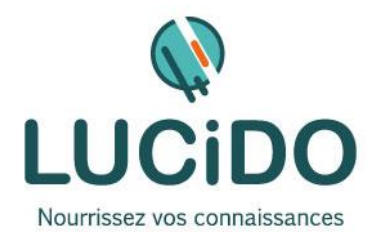

## **APPROFONDIR OUTLOOK**

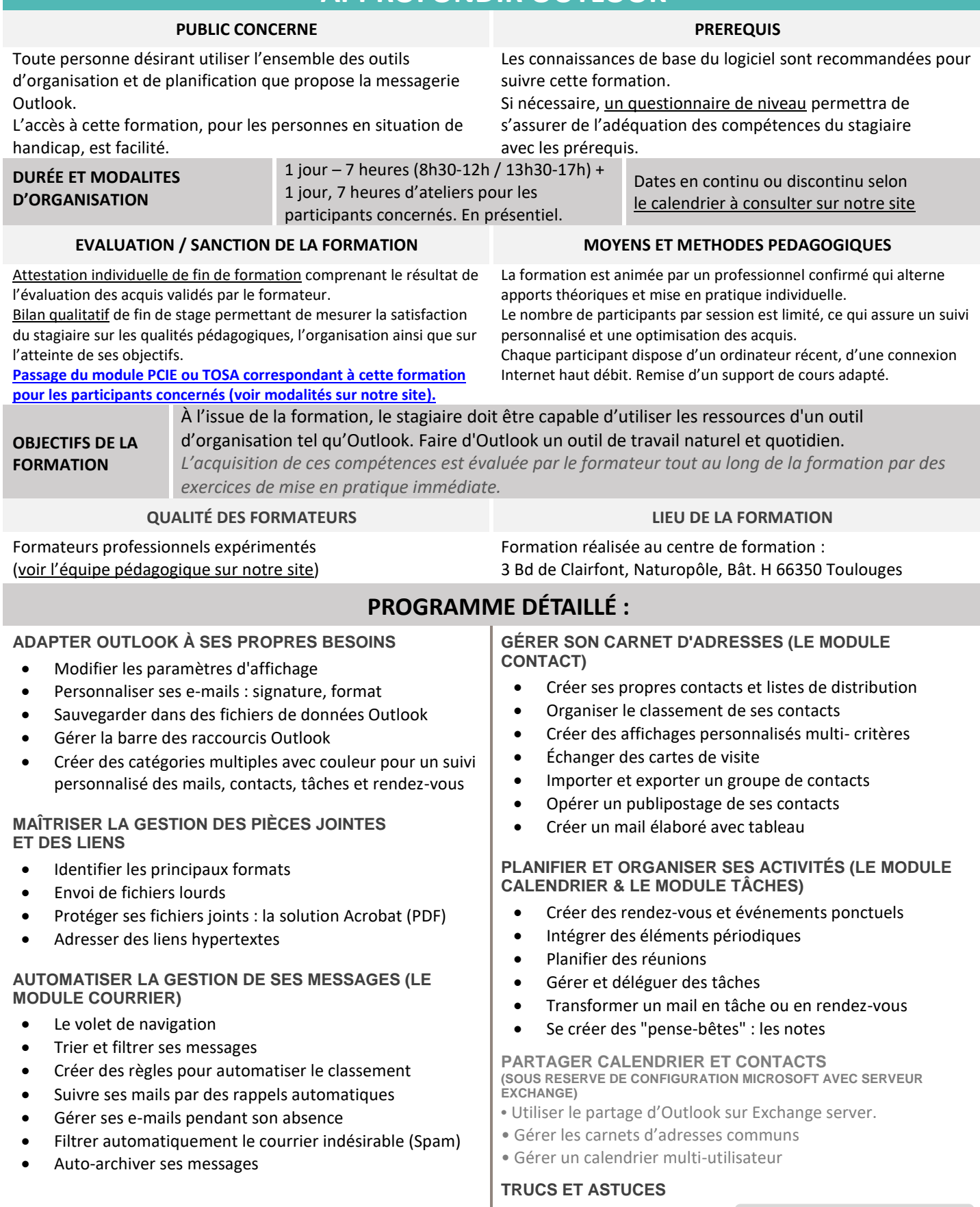